# **Flood Mitigation Assistance (FMA) FY2022**

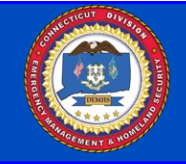

The Flood Mitigation Assistance (FMA) program provides funds for projects to reduce or eliminate risk of flood damage to buildings that are insured under the National Flood Insurance Program (NFIP).

# **Sub-Applications are due to the State in** *FEMA Go* **no later than December 2, 2022.**

**To apply to the Flood Mitigation Assistance program go to: https://go.fema.gov/** *Paper or email sub-applications cannot be accepted.*

Click for FEMA Go Materials

#### **Eligible Sub-Applicants** State and Local Governmental Agencies Indian Tribal Governments Subapplicants participating in the NFIP, and not withdrawn, on probation, or suspended *\*Individual homeowners and businesses may not apply directly to the program, however, a community may apply on their behalf if the property is covered by a current NFIP policy\** **Cost Share Breakdown by Property Type** *(Percentage of Federal/Non-Federal Share)* Severe Repetitive Loss Property 100/0 Repetitive Loss Property 90/10 All other eligible projects identified in the 2015 Hazard Mitigation Assistance Guidance and FY2020 FMA NOFO 75/25

#### **SUB-APPLICANTS MUST HAVE A FEMA APROVED MITIGATION PLAN BY JANUARY 27, 2023 TO BE ELIGIBLE TO APPLY FOR PROJECT FUNDING**

### **FEMA will distribute the available FY2022 FMA funding amount as follows:**

- **Capability and Capacity Building Activities:** as a new priority activity to enhance the knowledge, skills and expertise of the local community to expand or improve the administration of flood mitigation assistance. Examples of activities include: (1) develop or update hazard mitigation plans, (2) support technical assistance to states, (3) project scoping, (4) partnership development, (5) enhancing local floodplain management, and (6) Severe Repetitive Loss and/or Repetitive Loss strategy plan development
- Project Scoping (previously Advance Assistance): Project Scoping to develop community flood mitigation projects and/or individual flood miti-gation projects that will subsequently reduce flood claims against the NFIP.
- **Localized Flood Risk Reduction Projects (previously Community Flood Mitigation Projects):** Projects that addr ess community flood risk for the pur pose of r educing NFIP flood claim payments.
- Technical Assistance: Technical Assistance to maintain a viable FMA program over time. To be eligible to apply, the Applicant must have re-ceived an FY 19 FMA Award of at least \$1 million federal share**.**
- **Flood Hazard Mitigation Planning:** Planning subapplications for the flood hazar d component of State, Local, Territory, and Tribal (SLTT) Hazard Mitigation Plans and plan updates.
- **Individual Flood Mitigation Projects:** Pr ojects that mitigate the risk of flooding to individual NFIP insur ed structures.

## **Projects will be ranked following the FEMA FY Objectives and the 2019-2024 State Hazard Mitigation Plan Priorities**

#### **Available Funding for the NOFO: \$800,000,000**

**Period of Performance:** 36 months or 48 months (Period of Performance for community flood mitigation projects will be 48 months)

*\*All projects must be in compliance with Flood Certification Regulations from CT DEEP (including elevation of structures to the 500 yr. flood event plus 2 foot)* 

*All elevations/re-construction/flood-proofing projects must be designed to ASCE 24-14\**

**All projects must be cost-effective using FEMA's Benefit Cost Analysis Software or Pre-Calculated Benefits Projects and will be ranked within their category by Benefit Cost Ratio. FEMA will accept version 6.0 as the only version as documentation for demonstrating cost effectiveness.**

**For information on the new BCA 6.0 Tool** [click](https://www.fema.gov/benefit-cost-analysis) **or go to:** [https://www.fema.gov/benefit](https://www.fema.gov/benefit-cost-analysis)-cost-analysis

For the full NOFO and Fact Sheet for the 2022 FMA Grant, [click](https://www.fema.gov/grants/mitigation/fy2022-nofo), or go to: [https://www.fema.gov/grants/mitigation/fy202](https://www.fema.gov/grants/mitigation/fy2022-nofo)2-nofo

For more information about other HMA programmatic requirements, [click for the](https://www.fema.gov/sites/default/files/2020-04/HMA_Guidance_FY15.pdf) [2015](https://www.fema.gov/media-library-data/1424983165449-38f5dfc69c0bd4ea8a161e8bb7b79553/HMA_Guidance_022715_508.pdf) [HMA Guide](https://www.fema.gov/sites/default/files/2020-04/HMA_Guidance_FY15.pdf) or go to [https://www.fema.gov/sites/default/files/2020-07/fy15\\_HMA\\_Guidance.pdf](https://www.fema.gov/sites/default/files/2020-07/fy15_HMA_Guidance.pdf)

For information on property classification as Severe Repetitive Loss or Repetitive Loss, please contact DEMHS Mitigation Staff at

[demhs.hmgp@ct.gov](mailto:demhs.hmgp@ct.gov?subject=FMA%20%20Severe%20Repetitive%20Loss/Repetitive%20Loss%20Question)

Connecticut Department of Emergency Services and Public Protection Division of Emergency Management and Homeland Security